## **Scenariusz lekcji**

## 1 TEMAT LEKCJI:

Tworzenie tabel w edytorze Word.

## 2 CELE LEKCJI:

#### 2.1 Wiadomości:

Uczeń potrafi:

- wyjaśnić potrzebę projektowania tabel przed wstawieniem;
- definiuje pojęcia komórka, kolumna, wiersz;
- omawiać sposoby wstawiania tabeli do tekstu;
- objaśniać sposoby przemieszczania kursora tekstowego między komórkami tabeli;
- omawiać metody zaznaczania fragmentów tabeli;
- podawać sposoby zmiany szerokości kolumn i wysokości wierszy;
- omawiać sposób wstawiania do tabeli wierszy i kolumn oraz ich usuwania;
- omawiać sposoby formatowania tabeli i danych w niej zapisanych.

#### 2.2 Umiejętności:

Uczeń potrafi:

- ustalić budowę tabeli;
- wstawi tabelę do dokumentu;
- zaznaczyć fragmenty tabeli;
- ustalić rozmiar komórek;
- wstawić do tabeli nowy wierszy i kolumnę, usunąć wiersz i kolumnę;
- sformatować tabelę poprzez obramowanie i cieniowanie.

#### 3 METODY NAUCZANIA

- pogadanka;
- rozmowa kierowana;
- programowana z użyciem komputera;
- ćwiczenia przedmiotowe.

# 4 ŚRODKI DYDAKTYCZNE

- komputery;
- lekcja multimedialna;
- podręcznik;
- karty pracy.

## 5 UWARUNKOWANIA TECHNICZNE

• lokalna sieć komputerowa składająca się ze stanowisk uczniowskich z dostępem do Internetu.

#### 6 PRZEBIEG LEKCJI

#### Tworzenie tabel w edytorze Word Scenariusz lekcji

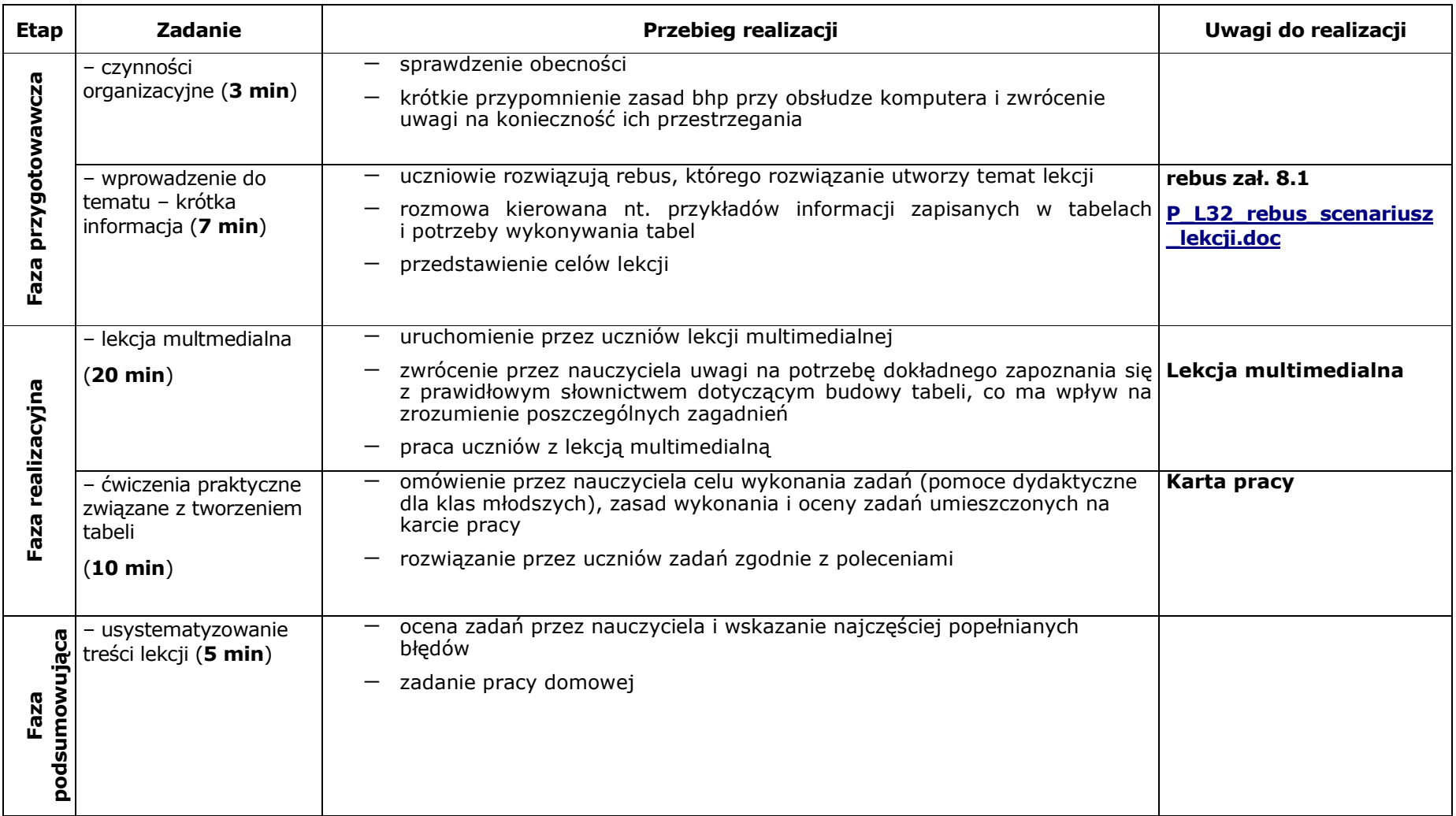

#### 7**BIBLIOGRAFIA**

[1] W. Jochemczyk, I. Krajewska-Kranas, W. Kranas, A. Samulska, M. Wyczółkowski, Lekcje z komputerem. Podręcznik dla ucznia szkoły podstawowej, kl. IV–VI, WSiP, Warszawa 2004.

[2] G. Koba, Technologia informacyjna dla szkół ponadgimnazjalnych, MiGra, Katowice 2002.

[3] M. Gulgowski, M. Jakutowicz, J. Lipski, M. Mordaka, *Komputerowe opowieści CD-ROM*, poradnik metodyczny dla szkoły podstawowej, kl.IV-VI Czarny Kruk, Bydgoszcz 2006.

[4] M. Gulgowski, J. Lipski*, Komputerowe opowieści. Podręcznik do edukacji informatycznej dla starszych klas szkoły podstawowej, kl. IV–VI, Czarny Kruk* 

## 8ZAŁACZNIKI

# 8.1 Rebus

Tworzenie tabel w edytorze Word.

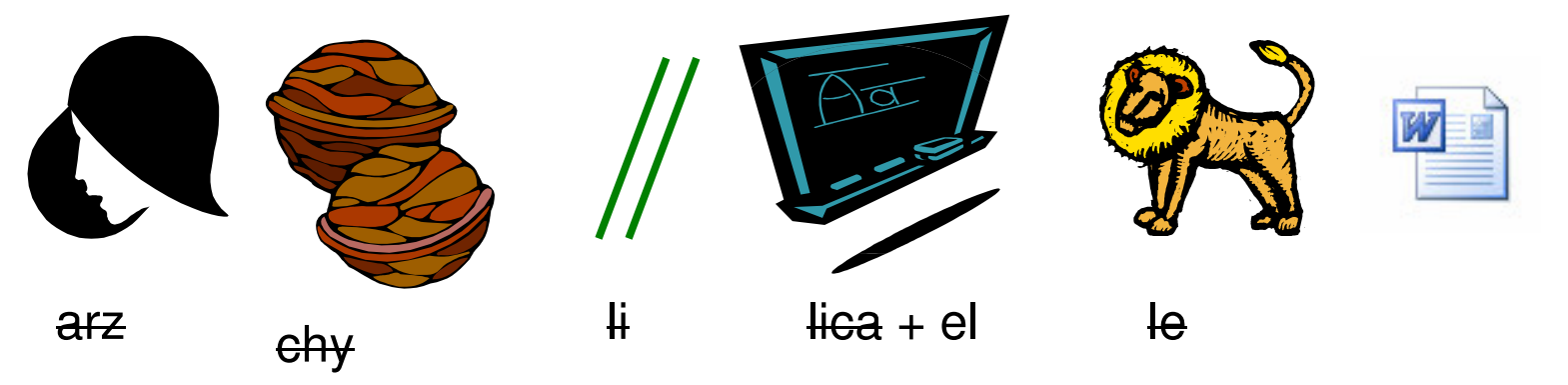

# 8.2 Zadanie domowe:

Zaprojektuje w zeszycie funkcjonalną tabelę pt. "Mój rozkład dnia".

## 9CZAS TRWANIA LEKCJI:

1 x 45 minut